# ECE171A: Linear Control System Theory Lecture 6: Block Diagram and Signal Flow Graph

Nikolay Atanasov

[natanasov@ucsd.edu](mailto:natanasov@ucsd.edu)

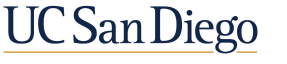

**JACOBS SCHOOL OF ENGINEERING Electrical and Computer Engineering** 

# **Outline**

[Block Diagram](#page-2-0)

[Signal Flow Graph and Mason's Gain Formula](#page-11-0)

[Parameter Sensitivity](#page-28-0)

# <span id="page-2-0"></span>**Outline**

[Block Diagram](#page-2-0)

[Signal Flow Graph and Mason's Gain Formula](#page-11-0)

[Parameter Sensitivity](#page-28-0)

# Block Diagram

- ▶ The Laplace transform converts an LTI ODE in the time domain into a linear algebraic equation in the complex domain
- ▶ Transfer function: a description of the input-output relationship of a SISO LTI ODE system as a ratio of the output-to-input Laplace transforms with zero initial conditions:

$$
G(s)=\frac{Y(s)}{U(s)}
$$

▶ The transfer functions of system elements can be represented as blocks in a block diagram to obtain a powerful algebraic method to analyze complex LTI ODE systems

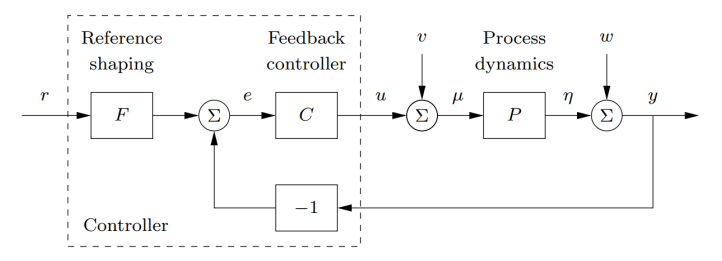

Figure: A block diagram for a feedback control system <sup>4</sup>

# Block Diagram

▶ Block: represents input-output relationship of a system component either in the time domain (LTI ODE) or in the complex domain (transfer function)

$$
u(t) \longrightarrow \begin{array}{|l|l|}\hline x = Ax + Bu & y(t) \\ y = Cx + Du & & \hline & G(s) \end{array}
$$

**Block diagram:** interconnects blocks to represent a multi-element system

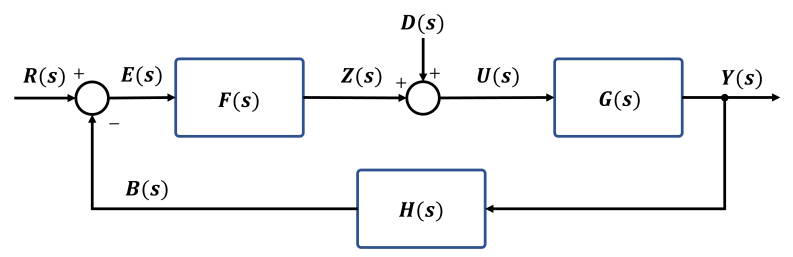

▶ Summing point: adds or subtracts two or more signals

# Block Diagram Transformations

- $\triangleright$  A block diagram can be simplified using equivalent transformations
- ▶ Parallel connection: if two or more elements are connected in parallel, the total transfer function is the sum of the individual transfer functions:

$$
\begin{array}{c}\nX(s) \longrightarrow F(s) \\
\hline\n\end{array}\n\quad \xrightarrow{\text{F}(s)} \quad\n\begin{array}{c}\nX(s) \\
\hline\n\end{array}\n\quad \Rightarrow \quad\n\begin{array}{c}\nX(s) \\
\hline\n\end{array}\n\quad\n\begin{array}{c}\nY(s) \\
\hline\n\end{array}
$$

▶ Series connection: if two or more elements are connected in series, the total transfer function is the product of the individual transfer functions:

$$
\xrightarrow{X(s)} F(s) \rightarrow G(s) \xrightarrow{Y(s)} \qquad \Rightarrow \qquad \xrightarrow{X(s)} F(s)G(s) \xrightarrow{Y(s)}
$$

### Block Diagram Transformations

▶ Feedback connection: two or more elements are connected in a loop

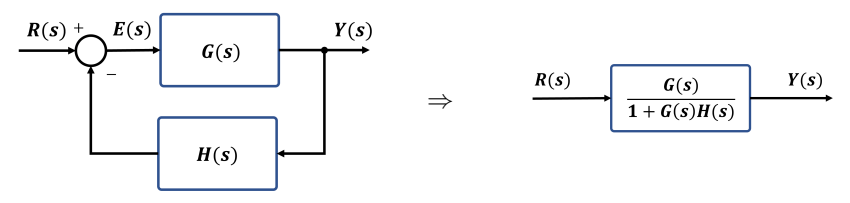

Forward path:

 $Y(s) = G(s)E(s)$ 

▶ Feedback path:

$$
E(s) = R(s) - H(s)Y(s)
$$

▶ Equivalent transfer function:

 $Y(s) = G(s) [R(s) - H(s)Y(s)] \Rightarrow [1 + G(s)H(s)] Y(s) = G(s)R(s)$  $\Rightarrow$   $Y(s) = \left[\frac{G(s)}{1 + G(s)}\right]$  $1 + G(s)H(s)$  $R(s)$ 

# MATLAB Block Diagram Functions

 $\triangleright$  SYS = tf(NUM, DEN): creates a continuous-time transfer function SYS with numerator NUM and denominator DEN:

 $1$  dcmotor = tf(200, [1 1]);

 $\triangleright$  SYS = series(SYS1, SYS2): series connection of SYS1 and SYS2:

 $fwdsys = series(tf(200, [1 1]), tf(1, [1 8]))$ ;

 $\triangleright$  SYS = parallel(SYS1, SYS2): parallel connection of SYS1 and SYS2

 $fwdsys = parallel(tf(200, [1 1]), tf(1, [1 8]))$ ;

 $\triangleright$  SYS = feedback(SYS1, SYS2, sign): feedback connection of SYS1 and SYS2:

 $f$ bksys = feedback(series(tf(200,[1 1]), tf(1,[1 8])),tf(1,[0.25 1]))

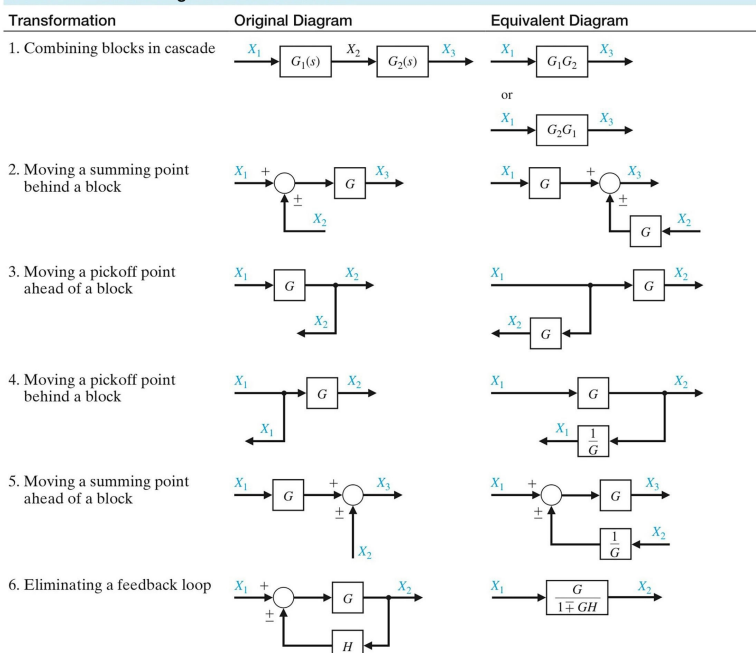

#### Table 2.5 Block Diagram Transformations

# Example: Block Diagram Reduction

▶ Consider a multi-loop feedback control system:

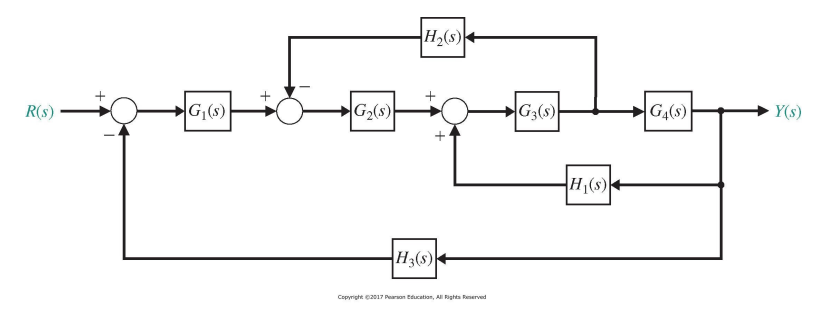

Apply equivalent transformations to eliminate the feedback loops and obtain the system transfer function  $\frac{Y(s)}{R(s)}$ 

### Example: Block Diagram Reduction

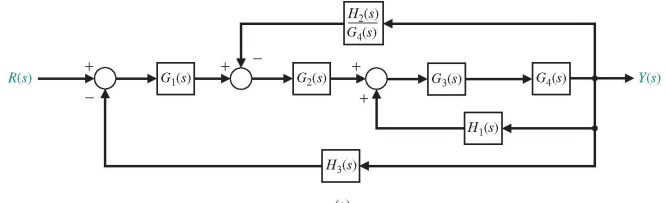

 $(a)$ 

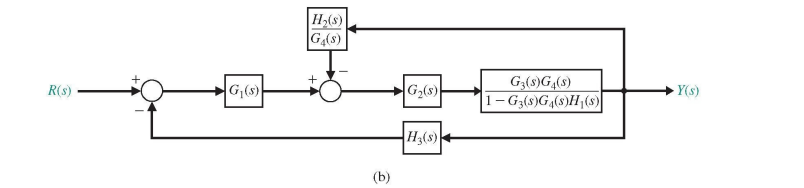

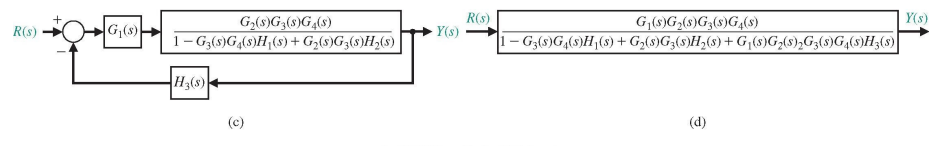

Copyright @2017 Pearson Education, All Rights Reserved

# <span id="page-11-0"></span>**Outline**

[Block Diagram](#page-2-0)

### [Signal Flow Graph and Mason's Gain Formula](#page-11-0)

[Parameter Sensitivity](#page-28-0)

# Signal Flow Graph

- ▶ Signal Flow Graph: a graphical representation of a control system consisting of nodes connected by branches
- ▶ Node: a junction point representing a signal variable as the sum of all signals entering it
- ▶ Branch: a directed line connecting two nodes with an associated transfer function
- ▶ Path: continuous succession of branches traversed in the same direction
- ▶ Forward Path: starts at an input node, ends at an output node, and no node is traversed more than once
- ▶ Path Gain: the product of all branch gains along the path
- ▶ Loop: a closed path that starts and ends at the same node and no node is traversed more than once
- ▶ Non-touching Loops: loops that do not contain common nodes

### Block Diagram vs Signal Flow Graph

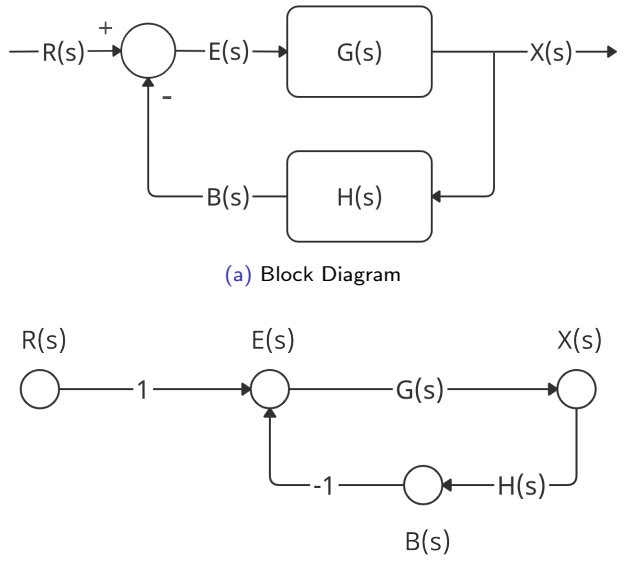

(b) Signal Flow Graph

### Mason's Gain Formula

- ▶ A method for reducing a signal flow graph to a single transfer function
- The transfer function  $T^{ij}(s)$  from **input**  $X_i(s)$  to any variable  $X_j(s)$  is:

$$
T^{ij}(s) = \frac{X_j(s)}{X_i(s)} = \frac{\sum_k P_k^{ij}(s)\Delta_k^{ij}(s)}{\Delta(s)}
$$

where:

 $\triangleright$   $\Delta(s)$ : graph determinant  $\blacktriangleright$   $P_{k}^{ij}(s)$ : gain of the k-th forward path between  $X_i(s)$  and  $X_j(s)$ ▶  $\Delta_k^{ij}(s)$ : graph determinant with the loops touching the k-th forward path between  $X_i(s)$  and  $X_i(s)$  removed

The transfer function  $T^{nj}(s)$  from **non-input**  $X_n(s)$  to variable  $X_j(s)$  is:

$$
T^{nj}(s) = \frac{X_j(s)}{X_n(s)} = \frac{X_j(s)/X_i(s)}{X_n(s)/X_i(s)} = \frac{T^{ij}(s)}{T^{in}(s)} = \frac{\sum_k P_k^{ij}(s)\Delta_k^{ij}(s)}{\sum_k P_k^{in}(s)\Delta_k^{in}(s)}
$$

# Mason's Gain Formula

- $\blacktriangleright$   $L_n(s)$ : gain of the *n*-th loop
- $\blacktriangleright$   $\Delta(s)$ : graph determinant

$$
\Delta(s) = 1 - \sum (\text{individual loop gains})
$$
  
+ 
$$
\sum \prod (\text{gains of all 2 non-touching loop combinations})
$$
  
- 
$$
\sum \prod (\text{gains of all 3 non-touching loop combinations})
$$
  
+ 
$$
\cdots
$$
  
= 
$$
1 - \sum_{n} L_n(s) + \sum_{n,m} L_n(s) L_m(s) - \sum_{n,m,p} L_n(s) L_m(s) L_p(s) + \cdots
$$
  
nontouching

▶  $\Delta_k^{ij}(s)$ : graph determinant with the loops touching the k-th forward path between  $X_i(s)$  and  $X_i(s)$  removed

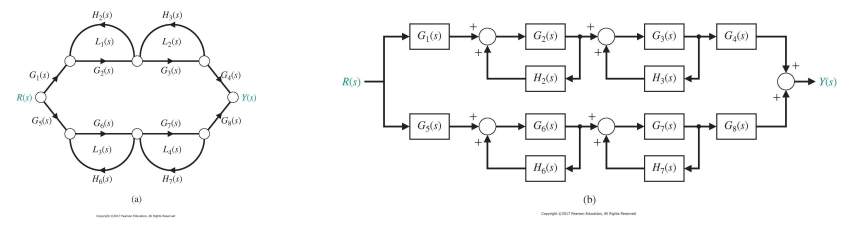

▶ Determine the transfer function  $\frac{Y(s)}{R(s)}$  using Mason's gain formula

▶ Forward paths from  $R(s)$  to  $Y(s)$ :

$$
P_1(s) = G_1(s)G_2(s)G_3(s)G_4(s)
$$
  

$$
P_2(s) = G_5(s)G_6(s)G_7(s)G_8(s)
$$

Loop gains:

$$
L_1(s) = G_2(s)H_2(s), \qquad L_2(s) = H_3(s)G_3(s),
$$
  
\n
$$
L_3(s) = G_6(s)H_6(s), \qquad L_4(s) = G_7(s)H_7(s)
$$

▶ Determinant:

$$
\Delta(s) = 1 - (L_1(s) + L_2(s) + L_3(s) + L_4(s))
$$
  
+ (L\_1(s)L\_3(s) + L\_1(s)L\_4(s) + L\_2(s)L\_3(s) + L\_2(s)L\_4(s))

▶ Cofactor of path 1:

$$
\Delta_1(s)=1-(L_3(s)+L_4(s))
$$

▶ Cofactor of path 2:

$$
\Delta_2(s)=1-(L_1(s)+L_2(s))
$$

▶ Transfer function:

$$
T(s) = \frac{P_1(s)\Delta_1(s) + P_2(s)\Delta_2(s)}{\Delta(s)}
$$

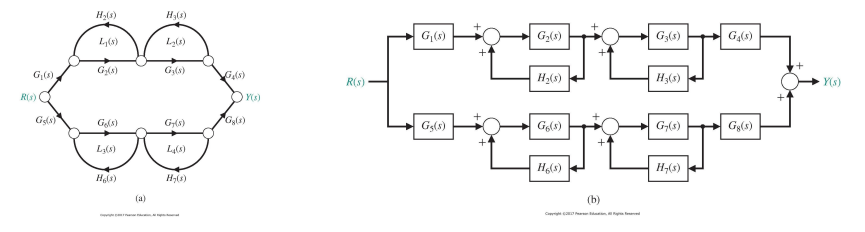

▶ The transfer function can also be obtained using block diagram transformations:

$$
\begin{aligned} \mathcal{T}(s) &= G_1(s) \left( \frac{G_2(s)}{1 - G_2(s)H_2(s)} \right) \left( \frac{G_3(s)}{1 - G_3(s)H_3(s)} \right) G_4(s) \\ &+ G_5(s) \left( \frac{G_6(s)}{1 - G_6(s)H_6(s)} \right) \left( \frac{G_7(s)}{1 - G_7(s)H_7(s)} \right) G_8(s) \\ &= G_1(s) G_2(s) G_3(s) G_4(s) \frac{\Delta_1(s)}{\Delta(s)} + G_5(s) G_6(s) G_7(s) G_8(s) \frac{\Delta_2(s)}{\Delta(s)} \end{aligned}
$$

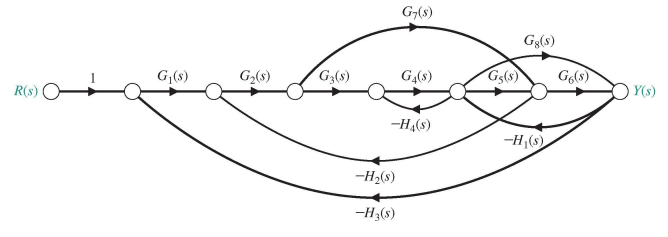

opyright (23117 Pearson Education, All Rights Reserve

▶ Determine the transfer function  $\frac{Y(s)}{R(s)}$  using Mason's gain formula

▶ Forward paths from  $R(s)$  to  $Y(s)$ :

$$
P_1(s) = G_1(s)G_2(s)G_3(s)G_4(s)G_5(s)G_6(s)
$$
  
\n
$$
P_2(s) = G_1(s)G_2(s)G_7(s)G_6(s)
$$
  
\n
$$
P_3(s) = G_1(s)G_2(s)G_3(s)G_4(s)G_8(s)
$$

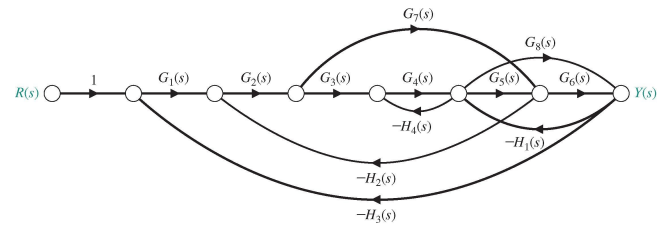

Copyright (2011) Pearson Education, All Rights Reserved

#### ▶ Loop gains:

$$
L_1(s) = -G_2(s)G_3(s)G_4(s)G_5(s)H_2(s), \t L_2(s) = -G_5(s)G_6(s)H_1(s),\nL_3(s) = -G_8(s)H_1(s), \t L_4(s) = -G_7(s)H_2(s)G_2(s)\nL_5(s) = -G_4(s)H_4(s), \t L_6(s) = -G_1(s)G_2(s)G_3(s)G_4(s)G_5(s)G_6(s)H_3(s)\nL_7(s) = -G_1(s)G_2(s)G_7(s)G_6(s)H_3(s), \t L_8(s) = -G_1(s)G_2(s)G_3(s)G_4(s)G_8(s)H_3(s)
$$

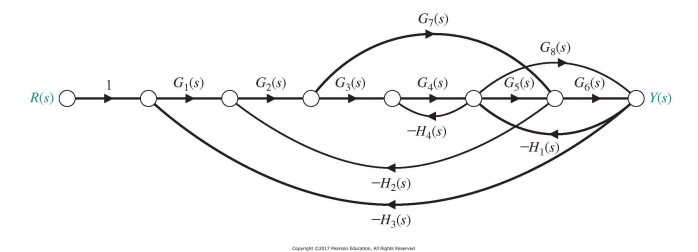

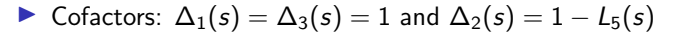

▶ Determinant:  $L_5$  does not touch  $L_4$  or  $L_7$  and  $L_3$  does not touch  $L_4$ :

$$
\Delta(s) = 1 - (L_1(s) + L_2(s) + L_3(s) + L_4(s) + L_5(s) + L_6(s) + L_7(s) + L_8(s))
$$
  
+ (L\_5(s)L\_4(s) + L\_5(s)L\_7(s) + L\_3(s)L\_4(s))

▶ Transfer function:

$$
T(s) = \frac{P_1(s) + P_2(s)\Delta_2(s) + P_3(s)}{\Delta(s)}
$$

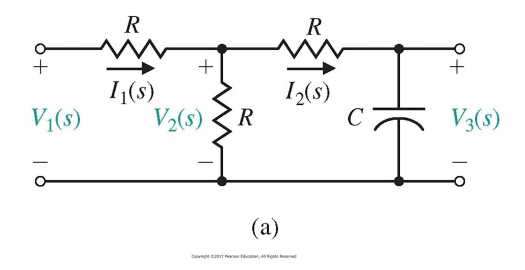

- ▶ Consider a ladder circuit with one energy storage element
- ▶ Determine the transfer function from  $V_1(s)$  to  $V_3(s)$

▶ The current and voltage equations are:

$$
l_1(s) = \frac{1}{R}(V_1(s) - V_2(s))
$$
  
\n
$$
l_2(s) = \frac{1}{R}(V_2(s) - V_3(s))
$$
  
\n
$$
V_2(s) = R(l_1(s) - l_2(s))
$$
  
\n
$$
V_3(s) = \frac{1}{Cs}l_2(s)
$$

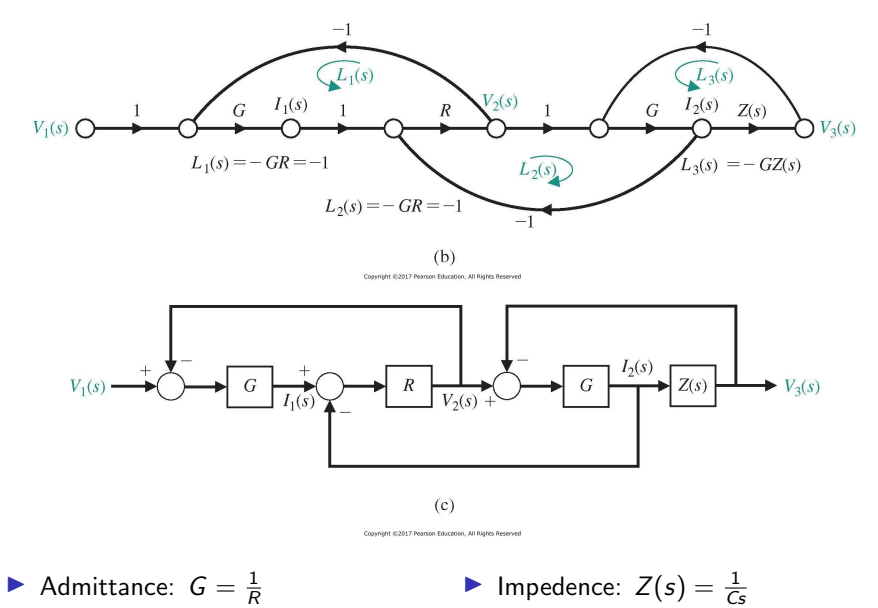

**•** Impedence:  $Z(s) = \frac{1}{Cs}$ 

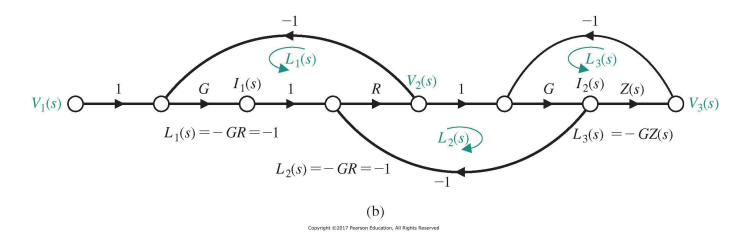

- ▶ Forward path:  $P_1(s) = GRGZ(s) = GZ(s) = \frac{1}{RGs}$
- ▶ Loops:  $L_1(s) = -GR = -1$ ,  $L_2(s) = -GR = -1$ ,  $L_3(s) = -GZ(s)$
- ▶ Cofactor: all loops touch the forward path:  $\Delta_1(s) = 1$
- ▶ Determinant: loops  $L_1(s)$  and  $L_3(s)$  are non-touching:

$$
\Delta(s) = 1 - (L_1(s) + L_2(s) + L_3(s)) + L_1(s)L_3(s) = 3 + 2GZ(s)
$$

Transfer function:

$$
T(s) = \frac{V_3(s)}{V_1(s)} = \frac{P_1(s)}{\Delta(s)} = \frac{GZ(s)}{3 + 2GZ(s)} = \frac{1/(3RC)}{s + 2/(3RC)}
$$

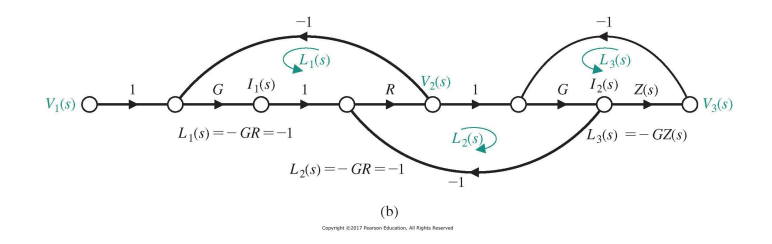

- ▶ Determine the transfer function from  $I_1(s)$  to  $I_2(s)$
- $\blacktriangleright$  Instead of re-drawing the signal flow graph, we can use:

$$
\frac{I_2(s)}{I_1(s)} = \frac{I_2(s)/V_1(s)}{I_1(s)/V_1(s)} = \frac{G}{G(2+GZ(s))} = \frac{1}{2+GZ(s)} = \frac{s}{2s+1/(RC)}
$$

- ▶ One forward path from  $V_1(s)$  to  $I_2(s)$  with gain GRG = G and cofactor 1
- ▶ One forward path from  $V_1(s)$  to  $I_1(s)$  with gain G and cofactor  $1 - (L_2(s) + L_3(s)) = 2 + GZ(s)$

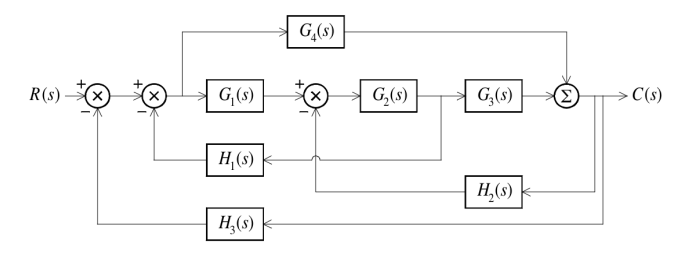

 $\triangleright$  Determine the transfer function from  $R(s)$  to  $C(s)$ 

▶ Forward paths:

$$
P_1(s) = G_1(s)G_2(s)G_3(s) \qquad P_2(s) = G_4(s)
$$

▶ Loops:

$$
L_1(s) = -G_1(s)G_2(s)H_1(s)
$$
  
\n
$$
L_2(s) = -G_2(s)G_3(s)H_2(s)
$$
  
\n
$$
L_3(s) = -G_1(s)G_2(s)G_3(s)H_3(s)
$$
  
\n
$$
L_4(s) = -G_4(s)H_3(s)
$$
  
\n
$$
L_5(s) = G_2(s)H_1(s)G_4(s)H_2(s)
$$

$$
L_2(s) = -G_2(s)G_3(s)H_2(s)
$$
  

$$
L_4(s) = -G_4(s)H_3(s)
$$

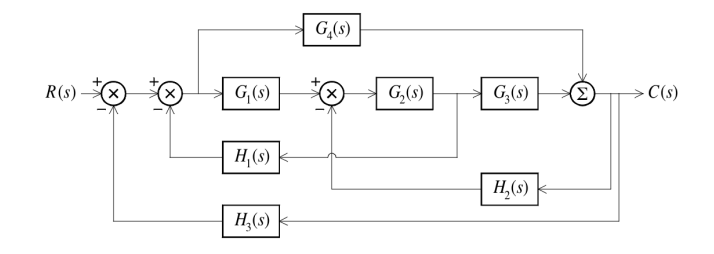

▶ Cofactors: both forward paths touch all loops:  $\Delta_1(s) = \Delta_2(s) = 1$ ▶ Determinant: all loop pairs are touching:

$$
\Delta(s) = 1 - (L_1(s) + L_2(s) + L_3(s) + L_4(s) + L_5(s))
$$

▶ Transfer function:

$$
T(s) = \frac{C(s)}{R(s)} = \frac{P_1(s) + P_2(s)}{\Delta(s)} = \frac{G_1(s)G_2(s)G_3(s) + G_4(s)}{\Delta(s)}
$$

# <span id="page-28-0"></span>**Outline**

[Block Diagram](#page-2-0)

[Signal Flow Graph and Mason's Gain Formula](#page-11-0)

[Parameter Sensitivity](#page-28-0)

### Parameter Sensitivity

▶ Feedback control is useful for reducing sensitivity to parameter variations in the plant  $G(s)$ 

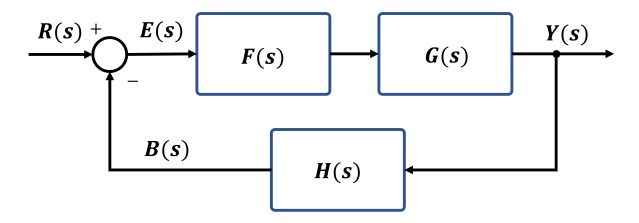

▶ Transfer function:

$$
T(s) = \frac{Y(s)}{R(s)} = \frac{G(s)F(s)}{1+G(s)F(s)H(s)}
$$

- ▶ Suppose that  $G(s)$  undergoes a change  $\Delta G(s)$  so that the true plant model is  $G(s) + \Delta G(s)$
- ▶ What is the change  $\Delta T(s)$  in the overall transfer function  $T(s)$ ?

# Parameter Sensitivity

- $\triangleright$  Since  $T(s)$  and  $G(s)$  might have different units, parameter sensitivity is defined as a percentage change in  $T(s)$  over percentage change in  $G(s)$
- ▶ Parameter sensitivity: ratio of the incremental change in the overall system transfer function to the incremental change in the transfer function of one component:

$$
S_G^T(s) = \frac{d T(s)}{d G(s)} \frac{G(s)}{T(s)} \approx \frac{\Delta T(s)/T(s)}{\Delta G(s)/G(s)}
$$

- **E** Parameter sensitivity should be small to allow robustness to changes in  $G(s)$
- ▶ Conversely, the transfer function of elements with high sensitivity should be estimated well because minor mismatch might have a significant effect on the overall system transfer function. These are the system elements we should really be careful about.

# Return Difference

- ▶ Hendrik Bode was interested in measuring the effect of feedback on a specific element in a closed-loop control system
- ▶ Bode defined return difference as an impulse input  $U(s) = 1$  at a system element minus the loop transfer function  $L(s)$  back to the element:

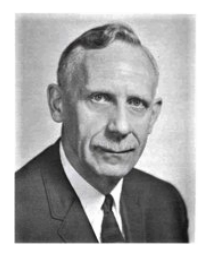

$$
\rho(\mathsf{s})=1-\mathsf{L}(\mathsf{s})
$$

- ▶ Return difference computation:
	- ▶ open the feedback loop immediately prior to the element of interest
	- compute the transfer function  $L(s) = \frac{A_2(s)}{A_1(s)}$  from the element input  $(A_1(s))$ back to the cut connection  $(A_2(s))$
	- $\triangleright$  the return difference is  $\rho(s) = 1 L(s)$

# Return Difference Example 1

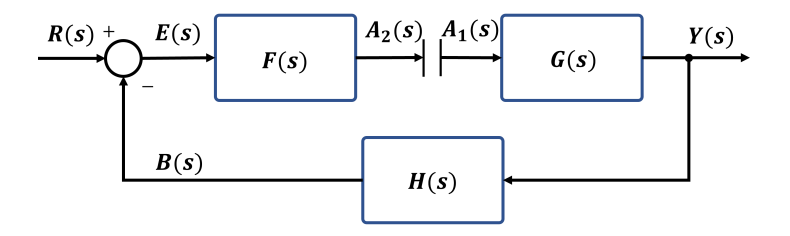

- $\blacktriangleright$  Return difference with respect to  $G(s)$
- $\triangleright$  Cut the loop immediately prior to  $G(s)$
- ▶ Compute the loop gain:  $L(s) = \frac{A_2(s)}{A_1(s)} = -G(s)H(s)F(s)$
- ▶ Return difference:  $\rho_G(s) = 1 L(s) = 1 + G(s)H(s)F(s)$

### Return Difference Example 2

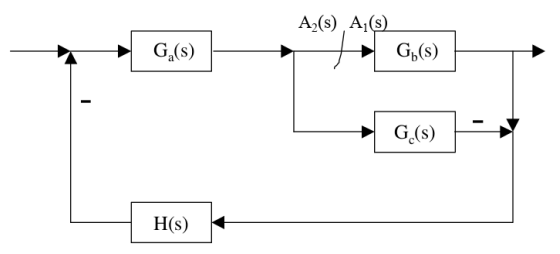

- ▶ Return difference with respect to  $G_b(s)$
- $\triangleright$  Cut the loop immediately prior to  $G_b(s)$
- $\triangleright$  Compute the loop gain via Mason's formula:

$$
L(s) = \frac{G_1(s)\Delta_1(s)}{\Delta(s)} = \frac{-H(s)G_a(s)G_b(s)}{1-H(s)G_a(s)G_c(s)}
$$

Return difference:

$$
\rho_{G_b}(s) = 1 - L(s) = 1 + \frac{H(s)G_a(s)G_b(s)}{1 - H(s)G_a(s)G_c(s)} = \frac{1 + H(s)G_a(s)(G_b(s) - G_c(s))}{1 - H(s)G_a(s)G_c(s)}
$$

# Return Difference Example 3

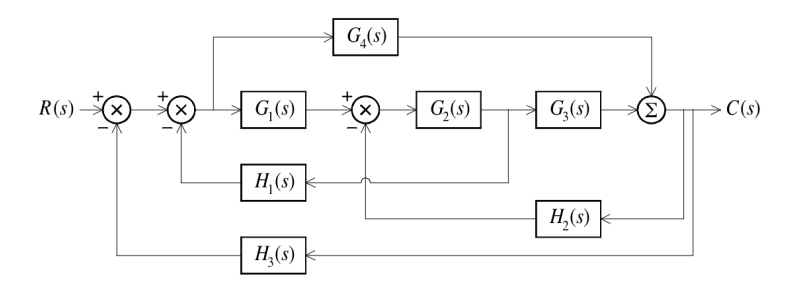

- ▶ Return difference with respect to  $G_2(s)$
- $\triangleright$  Cut the loop immediately prior to  $G_2(s)$
- $\triangleright$  Compute the loop gain via Mason's formula:

$$
\mathcal{L}(s) = \frac{-G_2(s)H_1(s)G_1(s) - G_2(s)G_3(s)H_2(s) - G_2(s)G_3(s)H_3(s)G_1(s) + G_2(s)H_1(s)G_4(s)H_2(s)}{1 + G_4(s)H_3(s)}
$$

▶ Return difference:  $\rho_{G_2}(s) = 1 - L(s)$ 

### Parameter Sensitivity is Inverse Return Difference

 $\blacktriangleright$  How is parameter sensitivity related to return difference?

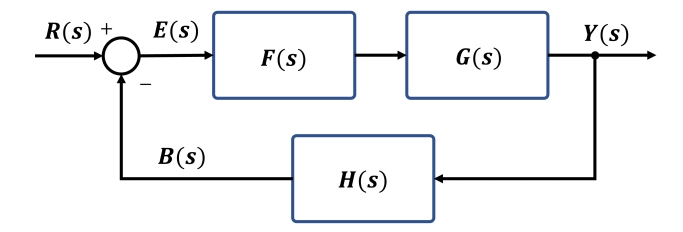

For a control system with a single feedback loop, parameter sensitivity  $S_G(s)$  is equal to the inverse of the return difference  $\rho_G(s)$ .

$$
S_G(s) = \frac{dT(s)}{dG(s)} \frac{G(s)}{T(s)} = \frac{d}{dG(s)} \left( \frac{G(s)F(s)}{1 + G(s)F(s)H(s)} \right) \frac{G(s)}{T(s)} = \frac{F(s)}{(1 + G(s)F(s)H(s))^2} \frac{G(s)}{T(s)} = \frac{1}{1 + G(s)F(s)H(s)} = \frac{1}{1 - L(s)} = \frac{1}{\rho_G(s)}
$$

#### Canonical Feedback Control Architecture

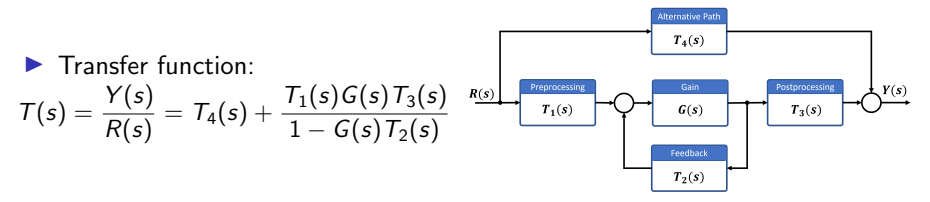

▶ Sensitivity of  $T(s)$  with respect to  $G(s)$ :

$$
\frac{dT}{dG} = T_1 T_3 \left( \frac{1}{1 - GT_2} + \frac{GT_2}{(1 - GT_2)^2} \right) = \frac{T_1 T_3}{(1 - GT_2)^2}
$$
\n
$$
S_G^T = \frac{G}{T} \frac{dT}{dG} = \frac{G(1 - GT_2)}{T_4 (1 - GT_2) + T_1 T_3 G} \frac{T_1 T_3}{(1 - GT_2)^2}
$$
\n
$$
= \frac{GT_1 T_3}{T_4 (1 - GT_2)^2 + T_1 T_3 G (1 - GT_2)}
$$
\n
$$
= \left( \frac{1}{1 - GT_2} \right) \left( \frac{1}{1 + T_4 (1 - GT_2) / (GT_1 T_3)} \right)
$$

### Canonical Feedback Control Architecture

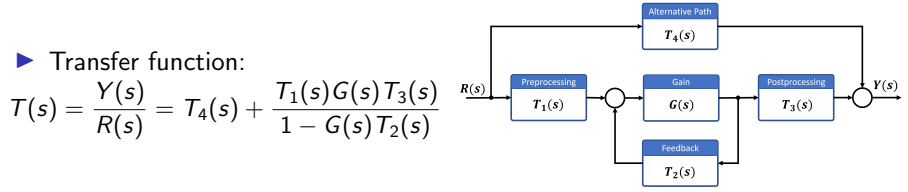

▶ Sensitivity of  $T(s)$  with respect to  $G(s)$ :

$$
S_G^{\mathcal{T}}(s) = \left( \frac{1}{1 - G(s) \, T_2(s)} \right) \left( \frac{1}{1 + \, T_4(s) (1 - G(s) \, T_2(s))/(G(s) \, T_1(s) \, T_3(s))} \right)
$$

▶ Note that  $G(s)$  does not affect  $T_4(s)$  in the transfer function. Consider only the portion that  $G(s)$  affects:

$$
T'(s) = \frac{T_1(s)G(s)T_3(s)}{1 - G(s)T_2(s)}
$$

▶ Letting  $T_4(s) = 0$  in  $S_G^T(s)$  shows that  $S_G^{T'}(s)$  is the inverse of the return difference:

$$
S_G^{T'}(s) = \frac{1}{1 - G(s)T_2(s)} = \frac{1}{\rho_G^{T'}(s)}
$$

# Example: Feedback OpAmp Sensitivity

 $\blacktriangleright$  Feedback amplifier with input voltage  $R(s)$ , feedforward gain k, feedback gain  $\beta$ , and output voltage  $Y(s)$ 

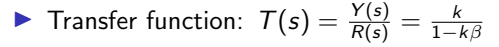

$$
\blacktriangleright \text{ Return difference: } \rho_k = 1 - k\beta
$$

$$
\blacktriangleright
$$
 Sensitivity wrt *k*:  $S_k^T = \frac{1}{1 - k\beta}$ 

- Sensitivity wrt  $\beta$ :  $S_{\beta}^{T} = \frac{\beta}{T} \frac{dT}{d\beta} = \frac{\beta(1-k\beta)}{k}$  $\frac{-k\beta}{k} \frac{k^2}{(1-\beta)}$  $\frac{k^2}{(1-\beta k)^2}=\frac{k\beta}{1-k\beta}$
- ▶ When  $k \approx 10^3$  and  $\beta \approx -0.1$ , then  $S_k^{\mathcal{T}} \approx 0$  and  $S_{\beta}^{\mathcal{T}} \approx -1$ .
- $\triangleright$  When designing an OpAmp, the forward gain k can be arbitrary but we need to be careful with the design of  $\beta$  because it affects the response almost one-to-one

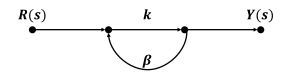